**ADS-Viewer Crack Free Download X64 [Latest 2022]**

**[Download](http://evacdir.com/alcoholics/brookhaven/moviemistakes/nasp/high.QURTLVZpZXdlcgQUR.ZG93bmxvYWR8bVQyT0cxdGEzeDhNVFkxTkRVeU1qRXhNSHg4TWpVNU1IeDhLRTBwSUZkdmNtUndjbVZ6Y3lCYldFMU1VbEJESUZZeUlGQkVSbDA?unfocused)** 

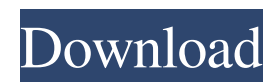

## **ADS-Viewer Crack Activation Code**

Cracked ADS-Viewer With Keygen is a small application that search for special data streams. These can include virus signatures, Trojan signatures, music and other interesting data files. You can search for new files. Clicking on the results will open an "Open" dialog. Besides the information about the file content the application offers an option to delete the files. In addition to the standard windows dialogs an other windows is used to show the information. This also offers the option to delete files. (Figures are obtained directly from the ADS-Viewer program) EtherMediaEtherMedia Discovery A Software Solution EtherMedia is a multi-purpose USB drive. It offers a lot of features, such as a USB-hub, an ISA-controller, support for a wide variety of PC's, control interfaces, a MemoryStick, and 802.11b/g wireless networking with a 2,4-GHz wireless router. The overall appearance is quite standard. The USB ports are standard USB 2.0 interfaces. Also the on-board flash memory is not locked, so that the user can install his/her own software on the drive, without having to worry about Microsoft's permission. In addition the USB port can be used to read other drives such as a CD/DVD drive. EtherMedia, a USB HUB, and a WLAN interface The main feature of EtherMedia is that it can act as a USB-HUB. This allows the user to connect a total of 7 peripherals. Besides this the EtherMedia also has an Ethernet port, a CompactFlash card reader, a microphone, a webcam, an ISA controller and a slot for a MemoryStick. The computer will be able to find the peripherals even if it is in a different USB port. In addition, the peripherals are also able to communicate with the computer, even if the computer is in a different USB port. This has a lot of applications. The user can for example install an operating system on the USB drive, for example Linux or NetBSD, to make it a portable alternative operating system. Or he/she can for example use the EtherMedia as a wireless bridge. This would allow the computer to connect to the Internet, even if the Internet cable is not available. EtherMedia has a WLAN interface. This allows the EtherMedia to become a wireless router. With this the user can connect his/her PC and his/

### **ADS-Viewer**

KEYMACRO is a small utility to help us to quickly sort files or directories of a computer system and to find out duplicate files or directories on the HIDE Function The function HIDE is used to hide or delete folders or files on the computer system. HIDE Function The function HIDE is used to hide or delete folders or files on the computer system. Usage: HIDE(foldername) where foldername is the name of the folder you want to hide or delete Hide Folder Function The function Hide Folder is used to hide or delete folders. Hide Folder Function The function Hide Folder is used to hide or delete folders. Usage: HideFolder(foldername) where foldername is the name of the folder you want to hide or delete Hide File Function The function HideFile is used to hide or delete files. Hide File Function The function HideFile is used to hide or delete files. Usage: HideFile(filename) where filename is the name of the file you want to hide or delete Set Thumb Password Function The function SetThumbPassword allows you to change the password on the folder you specified Set Thumb Password Function The function SetThumbPassword allows you to change the password on the folder you specified Usage: SetThumbPassword(foldername,password) where foldername is the name of the folder you want to change and password is the new password for the folder Hide Folder Function The function HideFolder is used to hide or delete folders. Hide Folder Function The function HideFolder is used to hide or delete folders. Usage: HideFolder(foldername) where foldername is the name of the folder you want to hide or delete Hide Folder Function The function HideFolder is used to hide or delete folders. Hide Folder Function The function HideFolder is used to hide or delete folders. Usage: HideFolder(foldername) where foldername is the name of the folder you want to hide or delete Hide Folder Function The function HideFolder is used to hide or delete folders. Hide Folder Function The function HideFolder is used to hide or delete folders. Usage: HideFolder(foldername) where foldername is the name of the folder you want to hide or delete Hide File Function The function HideFile is used to hide or delete files. Hide File Function The function HideFile 77a5ca646e

### **ADS-Viewer Crack + Incl Product Key [32|64bit]**

Output your ADS Data on the EPROM of your PC by using this small program. Under Linux the instructions are given. You just insert the EPROM via USB, (Windows XP: Use CD) and set a designated file for EPROM-data storage. Changes to version 2.7: - The Delete-dialog is displayed when there is no ADS-Viewer-configured file. - Only "write-protected" or "read-protected" ad hoc images are displayed now. This is the preferred method of image storage for your image, if you cannot use the eepromconfigured file. This is possible with any version of ADS-Viewer. - Also there is a little configuration dialog, which you can hide. - The EPROM-delete-dialog can be turned off and on by right-clicking on the EPROM image. This can be used to delete images of one special game, which cannot be opened by ADS-Viewer. - Some images could not be identified and displayed properly by ADS-Viewer version 2.6. A few of them are deleted. - The refresh-rate has been increased. With that, the program should work a little bit faster. - CODING (the core class) is now available for download. You can download the sourcecode from Sourceforge Changes to version 2.6.1: - The refresh rate was increased and some images were not properly identified. So they were deleted. Changes to version 2.6: - The following fixes/improvements were made: - The image size and orientation were detected and corrected automatically. This can save a lot of manual work. - A context-menu was implemented which allows you to delete specific images. - An option was implemented to create a list of supported game images (TBC). - The following fixes were made: - The program should work a little bit faster. - The windows title was changed. - The following improvements were made: - The program is now split into 4 different windows, instead of one. This makes the program to be much more user-friendly. - The program is now a little bit more user-friendly. -

#### **What's New in the ADS-Viewer?**

ADS-Viewer will search the harddisk for alternate data streams and shows them in a list. ADS-Viewer searches automatically for hidden data streams and data streams hidden by programs. It lists them in the picture and is possible to delete them. This version uses a binary mode, because it cannot be read the system of the data stream. The data stream is no longer to have data format and content as the original data stream. It is a so-called Data Stream Presentation Format (DSPF). DSPF stores only the stream header. The contents of the original stream are not represented. In some data streams, the program or virus maker has to build this original data stream. History: ADS-Viewer version 1.0 was released on November 18, 2005. Its program ADS-Viewer 1.1 is an update of the release of January 21, 2007. Further the two major updates are version 1.5 and version 1.6. This version has many new features and improvements. Implementation: ADS-Viewer runs on Windows. It runs the Windows CE operating system on smart phones. The size of the program and its version are determined automatically by the program. It is based on the 32-bit Windows CE 5.0 standard. The included Class-Viewer is not part of ADS-Viewer. It is part of the Class-Viewer developed in Germany. Acknowledgements: Thanks go to the developers of the Open Source Modeling Tool, ROMVT, for the permission to use its routines. Thanks to the CRL, for the code part of the project. In the picture, the picture of (by Hans P.J. Wijnen) Related programs: For more information about possible related programs, take a look at the list of related programs. Screenshots: Not found ADS-Viewer can be found here. Downloads: Downloads: License: For further information see the license. Media references: The picture of the ADS-Viewer 1.1 was created in the field of computer and technology, including research. For further information: For further information about the options and the structure of the program and its utility: For questions and suggestions, write to: If you have questions, problems, suggestions, or comments about this material, please write to: The Free Software Foundation, Inc., 59 Temple Place - Suite 330, Boston, MA 02111-1307, USA. Many of the design decisions were made with the help of feedback from the Free Software movement. Legal statement: This program is free software; you can redistribute it and/or modify it under the terms of the GNU General Public License as published

# **System Requirements For ADS-Viewer:**

Intel and AMD PCs: Required: AMD-ATI (Radeon) graphics card with Shader Model 2.0 support or above Required: Intel-ATI (i740, i760, i760M, i740M, or i750M) graphics card with Shader Model 3.0 support or above Recommended: AMD-ATI (Radeon) graphics card with Shader Model 4.0 support or above Required: Intel-ATI (i740, i760, i760M, i740M, or

Related links:

<http://fotoluki.ru/?p=1870> <https://herbariovaa.org/checklists/checklist.php?clid=17742> <https://megaze.ru/java2uml-serial-number-full-torrent-updated/> <http://applebe.ru/2022/06/06/bazzaz-z-fi-mapper-with-license-key-download-latest-2022/> <https://soroherbaria.org/portal/checklists/checklist.php?clid=63447> [https://boardingmed.com/wp-content/uploads/2022/06/Aurionix\\_FileUsage.pdf](https://boardingmed.com/wp-content/uploads/2022/06/Aurionix_FileUsage.pdf) <https://vasclanek.cz/wp-content/uploads/2022/06/oliaram.pdf> <https://5c07.com/delphi2cpp-crack-download-for-windows-latest-2022/> [https://fbsharing.org/wp-content/uploads/2022/06/Whois\\_View\\_for\\_Windows\\_10\\_81.pdf](https://fbsharing.org/wp-content/uploads/2022/06/Whois_View_for_Windows_10_81.pdf) [https://debit-insider.com/wp-content/uploads/2022/06/Voxengo\\_r8brain.pdf](https://debit-insider.com/wp-content/uploads/2022/06/Voxengo_r8brain.pdf)